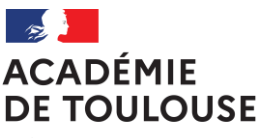

Liherté Égalité Fraternité

#### **Rectorat**

**Direction des Examens et Concours Bureau DEC3**

Affaire suivie par : Jean-Pierre GHOMMIDH Responsable du bureau

Noëlle BOUMALA **Gestionnaire** 

Tél : 05 36 25 76 78 Mél : noelle.boumala@ac-toulouse.fr

75, rue Saint Roch CS 87703 31077 TOULOUSE Cedex 4

Toulouse, le 22 novembre 2023

Le Recteur de l'académie de Toulouse

a componente de la componente de la componente de la componente de la componente de la componente de la compon<br>La componente de la componente de la componente de la componente de la componente de la componente de la compo

 Mesdames et Messieurs les chefs d'établissement des lycées généraux et technologiques publics et privés sous contrat

 Mesdames et Messieurs les chefs d'établissement des lycées français en Espagne et au Portugal

# **Objet : Concours général des lycées – session 2024**

#### **Références** :

- Arrêté du 3 novembre 1986 modifié [définissant le concours général des lycées](https://www.legifrance.gouv.fr/affichTexte.do;jsessionid=849789E499F99E9D636F0272CFC6CEB9.tpdjo08v_1?cidTexte=LEGITEXT000006070919&dateTexte=&categorieLien=cid)
- [Note de service DGESCO-A-MPE du 24](https://www.education.gouv.fr/bo/2023/Hebdo42/MENE2326654N) octobre 2023 publiée au BOEN n° 42 du 9 novembre [2023](https://www.education.gouv.fr/bo/2023/Hebdo42/MENE2326654N)

Cette circulaire a pour objet de préciser les modalités d'inscription au concours général des lycées en vue de la session 2024.

# **I – Procédure d'inscription**

# **1- Calendrier des inscriptions**

Les inscriptions s'effectuent **du mercredi 29 novembre 2023 au vendredi 15 décembre 2023 minuit** dans l'application Cyclades : [https://cyclades.in.phm.education.gouv.fr](https://cyclades.in.phm.education.gouv.fr/) 

La procédure d'inscription est détaillée dans la documentation accessible à partir de la page d'accueil du portail Cyclades des établissements.

Par ailleurs, un guide "pas à pas" vous est proposé en **annexe 2**.

# **2- Recensement des candidats**

Les inscriptions au concours général des lycées sont ouvertes aux élèves des classes de première et de terminale des lycées d'enseignement public et privé sous contrat.

Nul n'est admis à concourir s'il n'a pas suivi régulièrement depuis le 1er janvier 2024, dans un ou plusieurs établissements d'enseignement du second degré, les cours obligatoires de la classe à laquelle il appartient.

Les listes de candidats sont dressées, pour chaque discipline, par le professeur de la classe qui en est chargé. Ces listes contiennent les nom, prénom et adresse de chaque élève et sont certifiées par le chef d'établissement.

Les chefs d'établissement, après avis des enseignants, procèdent à l'inscription des candidats. Ils proposent la candidature des élèves présentant les meilleures chances de succès, ainsi qu'une réelle motivation. Le nombre de candidats est limité, par établissement et pour chaque discipline concernée, à 8 % de l'effectif total (arrondi à l'unité supérieure) des élèves des classes de première ou terminale correspondantes.

Afin de permettre aux élèves de se préparer, les sujets et les rapports de jury des sessions précédentes sont mis en ligne sur le site Éduscol sous la rubrique : [J'enseigne, Je mène un projet avec mes élèves,](https://eduscol.education.fr/1443/sujets-et-rapports-de-jury-du-concours-general-des-lycees-et-des-metiers)  [Concours général des lycées et des métiers, Sujets et rapports de jury du concours général des lycées](https://eduscol.education.fr/1443/sujets-et-rapports-de-jury-du-concours-general-des-lycees-et-des-metiers)  [et des métiers .](https://eduscol.education.fr/1443/sujets-et-rapports-de-jury-du-concours-general-des-lycees-et-des-metiers)

Une **fiche de pré-inscription** est mise à disposition des établissements sur leur portail Cyclades ainsi que sur Eduscol à la rubrique « J'enseigne, Je mène un projet avec mes élèves, Concours général des lycées et des métiers, Inscription au concours général des lycées », accessible depuis le lien suivant :

# [https://eduscol.education.fr/1450/inscriptions-en-ligne-au-cgl-cyclades?menu\\_id=1735](https://eduscol.education.fr/1450/inscriptions-en-ligne-au-cgl-cyclades?menu_id=1735)

Cette fiche doit être complétée et signée uniquement par le professeur, puis retournée au secrétariat de l'établissement.

Les professeurs présentant des candidats dans plusieurs disciplines remettent une fiche par discipline présentée pour chaque candidat.

**I**l **est recommandé de ne pas attendre l'ouverture des inscriptions sur Cyclades pour compléter les fiches.**

# **Important : la fiche de pré-inscription ne vaut pas inscription de l'élève.**

# *b) Inscription informatique des candidats*

A partir des fiches de pré-inscription, les établissements procèderont à l'inscription informatique des candidats sur l'application Cyclades (cf. guide "pas à pas" en **annexe 2**).

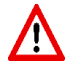

Il est important d'inscrire les candidats en deux temps : 1/ Inscription à l'examen du BGT (niveau terminale ou niveau première) 2/ Inscription au concours général

En effet, le compte généré lors de l'inscription à l'examen servira également pour l'inscription au CGL.

La confirmation d'inscription signée par le candidat ou son représentant legal, s'il est mineur, devra être déposée sur Cyclades **au plus tard le vendredi 22 décembre 2023 minuit.**

# **II - Organisation des épreuves**

L'organisation des épreuves (convocation des candidats, envoi des sujets, acheminement des copies, surveillances) sera précisée dans une prochaine circulaire.

Le calendrier des épreuves du concours général des lycées session 2024 est présenté en **annexe 1**. Toutes les compositions commencent le matin à 12 heures (midi, heure de Paris), quelle que soit l'heure locale du centre d'écrit, afin que tous les candidats puissent composer simultanément.

#### **III – Résultats du concours**

Sur proposition des présidents de jury, des récompenses sont attribuées : prix (premier, deuxième ou troisième prix), accessits (cinq au maximum avec classement) et mentions (dix au maximum sans classement). Le jury n'est pas tenu d'attribuer toutes les récompenses. Il peut également désigner des ex-æquo.

Ces distinctions honorifiques n'ouvrent aucun droit à l'obtention de bourses d'étude et ne dispensent pas des frais d'inscription dans les universités et dans les classes préparatoires aux grandes écoles. Les résultats du concours général des lycées seront dévoilés le jour de la cérémonie de remise des prix qui se déroulera à Paris dans le grand amphithéâtre de la Sorbonne, au cours de **la première quinzaine de juillet 2024**. Seuls les lauréats qui ont obtenu un premier, deuxième ou troisième prix sont invités à cet évènement par la mission du pilotage des examens. Les frais de transport relatifs à la venue des lauréats primés à Paris sont pris en charge par leur

établissement d'origine.

À l'issue de la cérémonie, le palmarès complet du concours général est publié sur le site Éduscol, sous la rubrique [J'enseigne, Je mène un projet avec mes élèves, Concours](https://eduscol.education.fr/1448/palmares-du-concours-general-des-lycees-et-des-metiers) général des lycées et des [métiers, Palmarès du concours général des lycées et des métiers.](https://eduscol.education.fr/1448/palmares-du-concours-general-des-lycees-et-des-metiers)

Chaque candidat aura ultérieurement accès à sa copie sur son espace Cyclades. Conformément au règlement du concours, les copies ne comportent ni note, ni appréciation.

La mission du pilotage des examens adresse à chaque recteur d'académie les diplômes des lauréats ayant obtenu un accessit ou une mention, y compris pour les centres étrangers rattachés à l'académie, afin qu'il les transmette aux intéressés.

Vous voudrez bien me tenir informé des difficultés que vous pourriez rencontrer dans l'application de ces dispositions.

Je vous remercie par avance de votre collaboration.

Pour le recteur et par délégation, Pour le secrétaire général empêché, Le directeur des examens et concours

Signé : Laurent GINESTET

PJ : - Annexe 1 : Calendrier des épreuves du CGL session 2024

- Annexe 2 : Guide "pas à pas" pour l'inscription